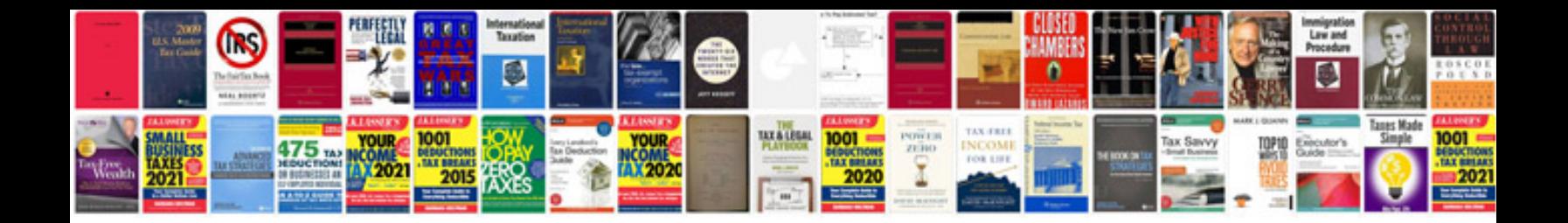

**Scatter plots worksheets** 

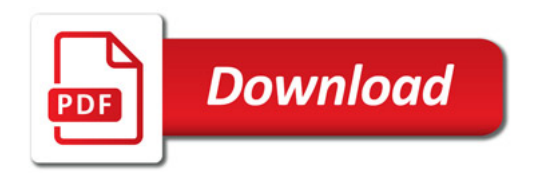

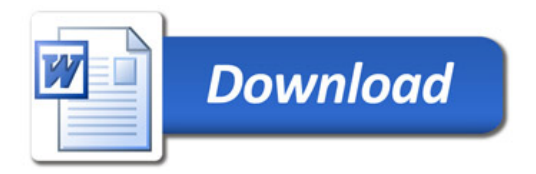